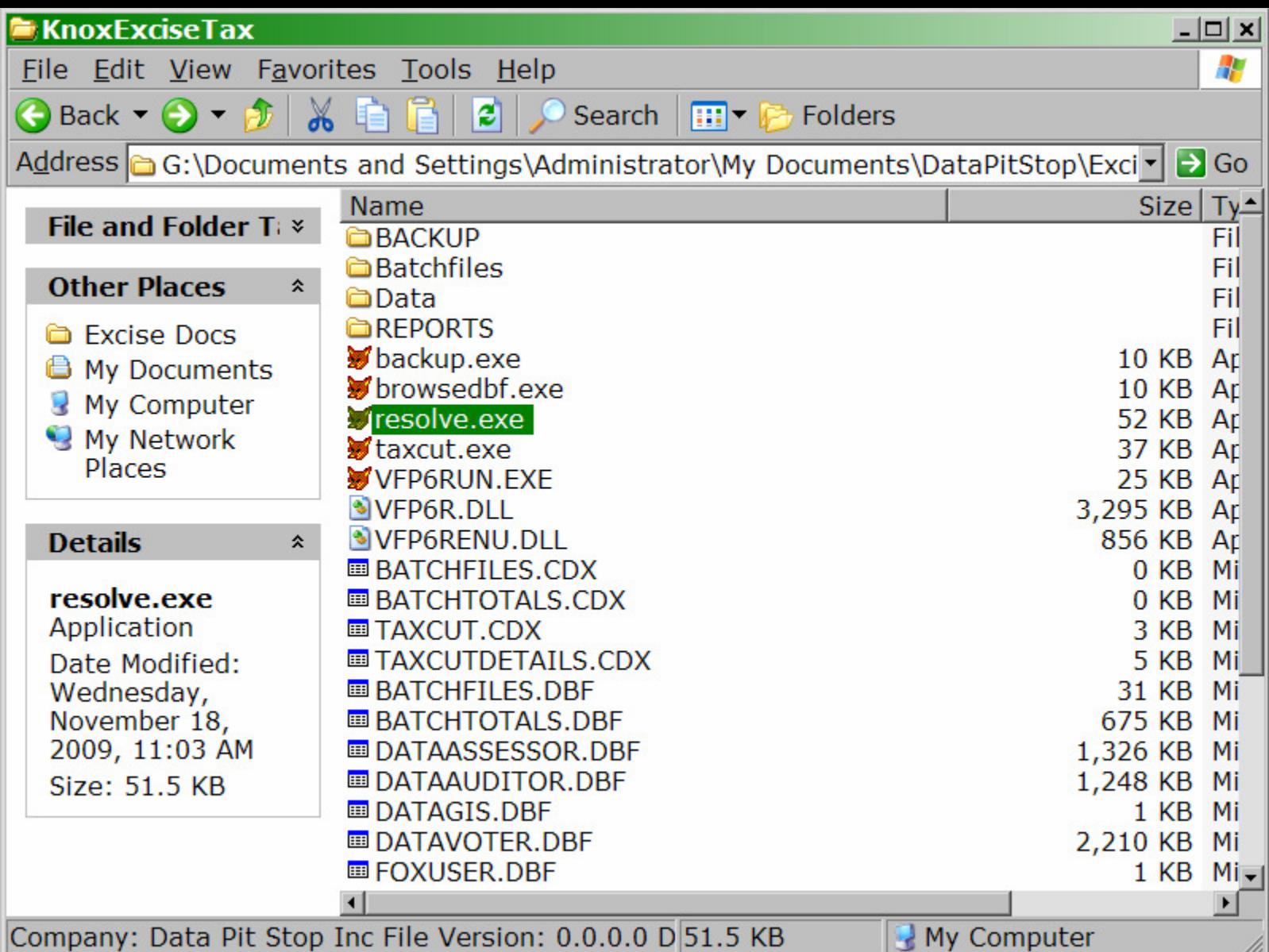

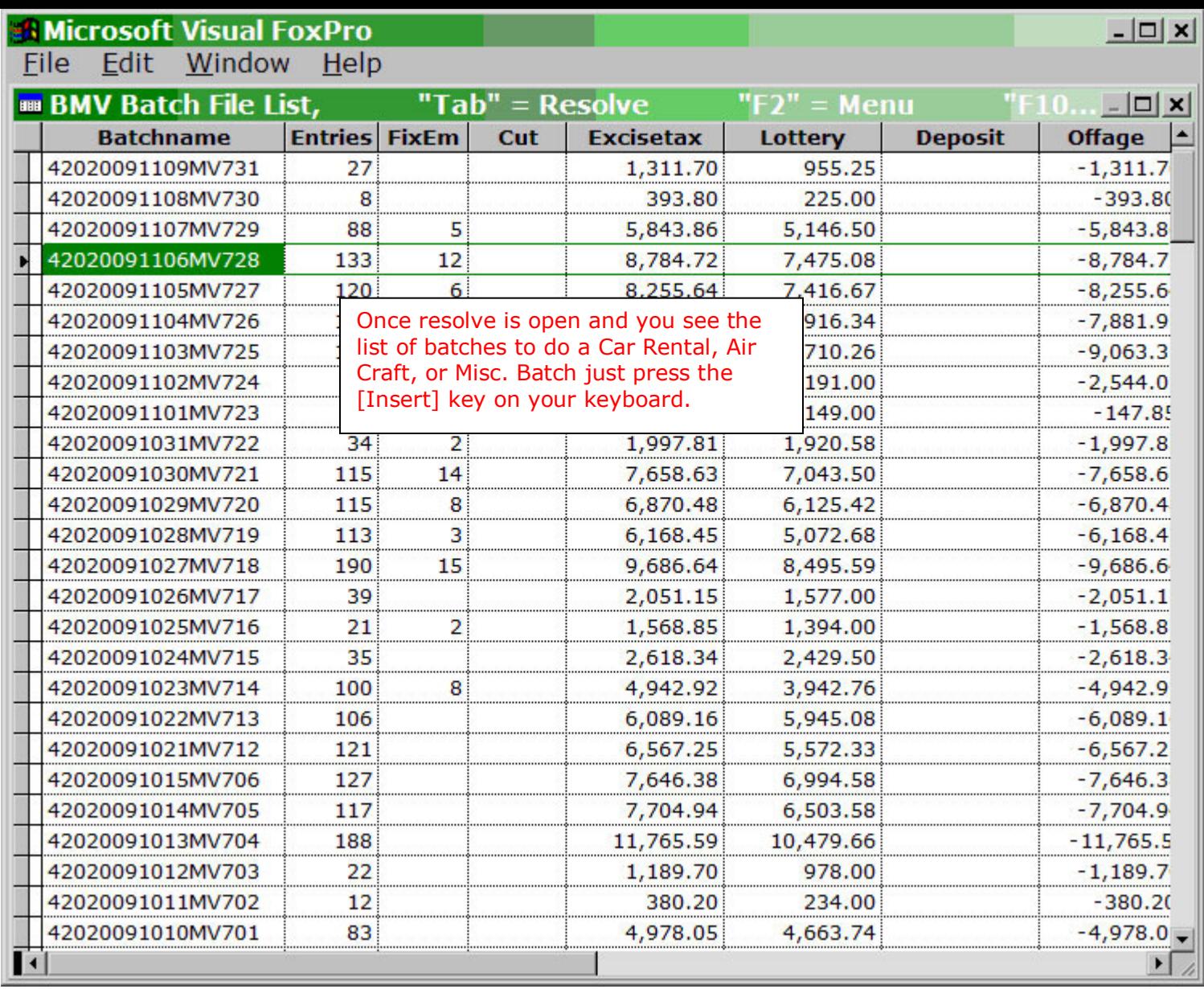

`

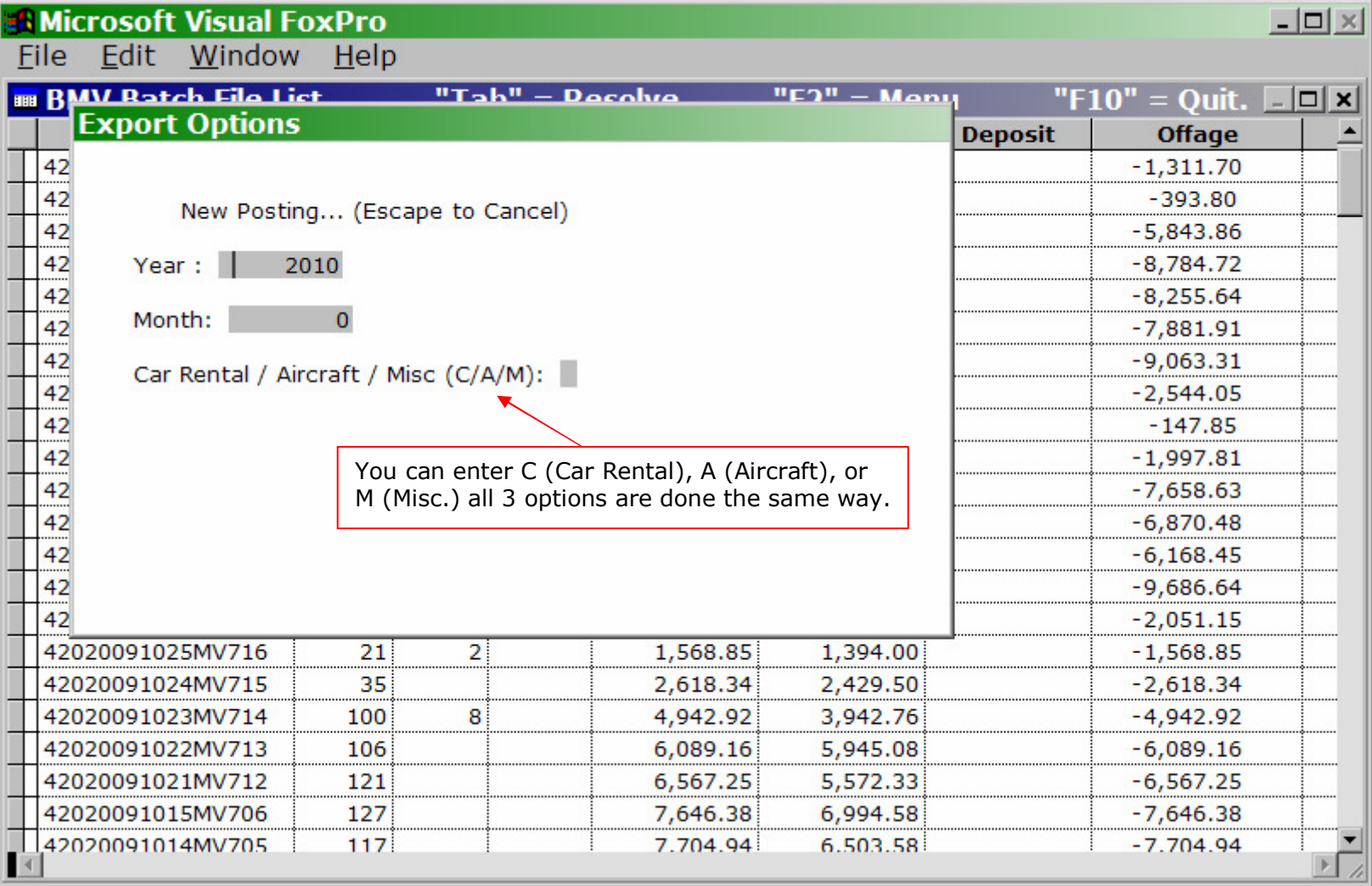

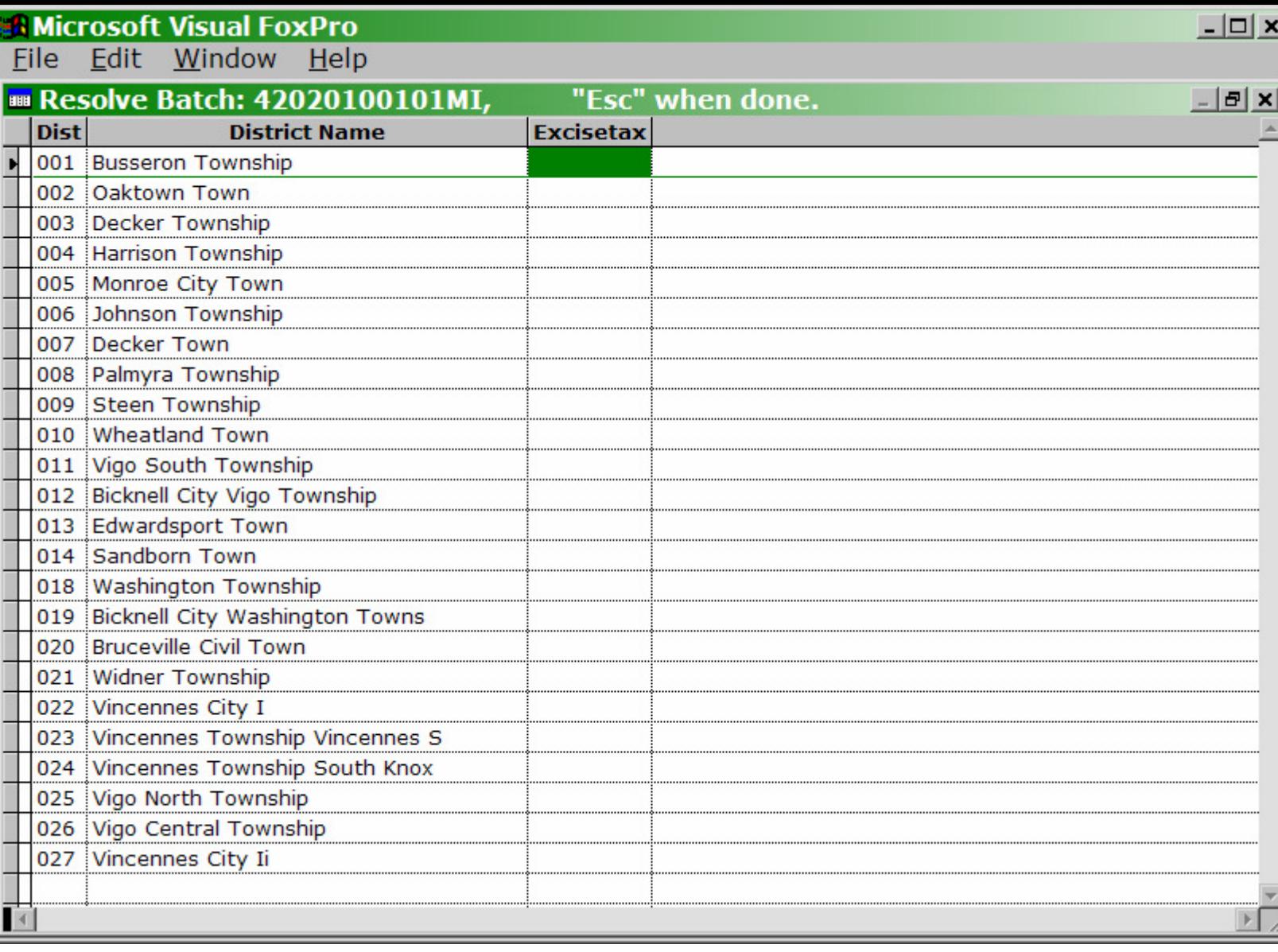

## **AMicrosoft Visual FoxPro**<br>Eile Edit <u>W</u>indow Help

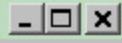

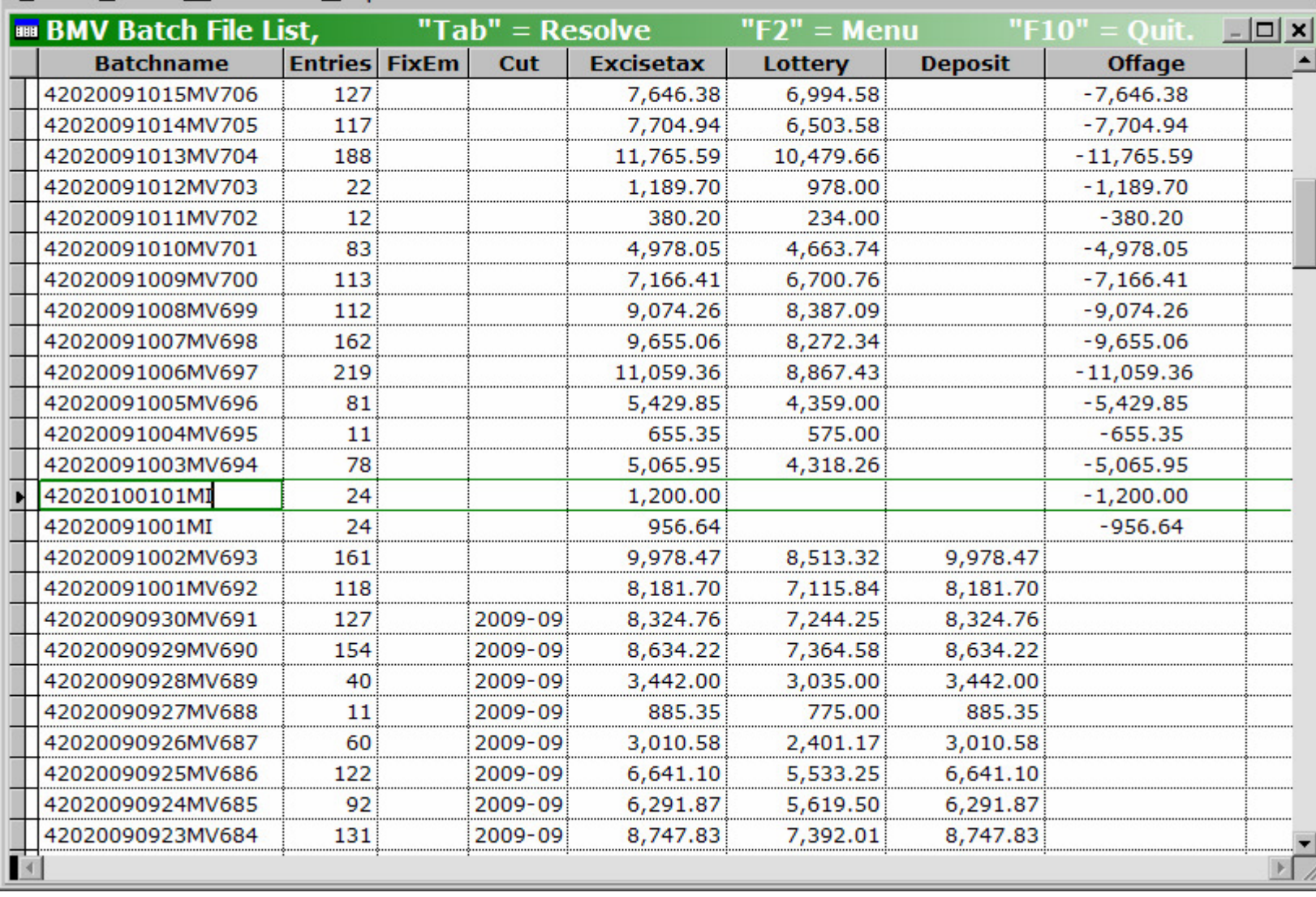

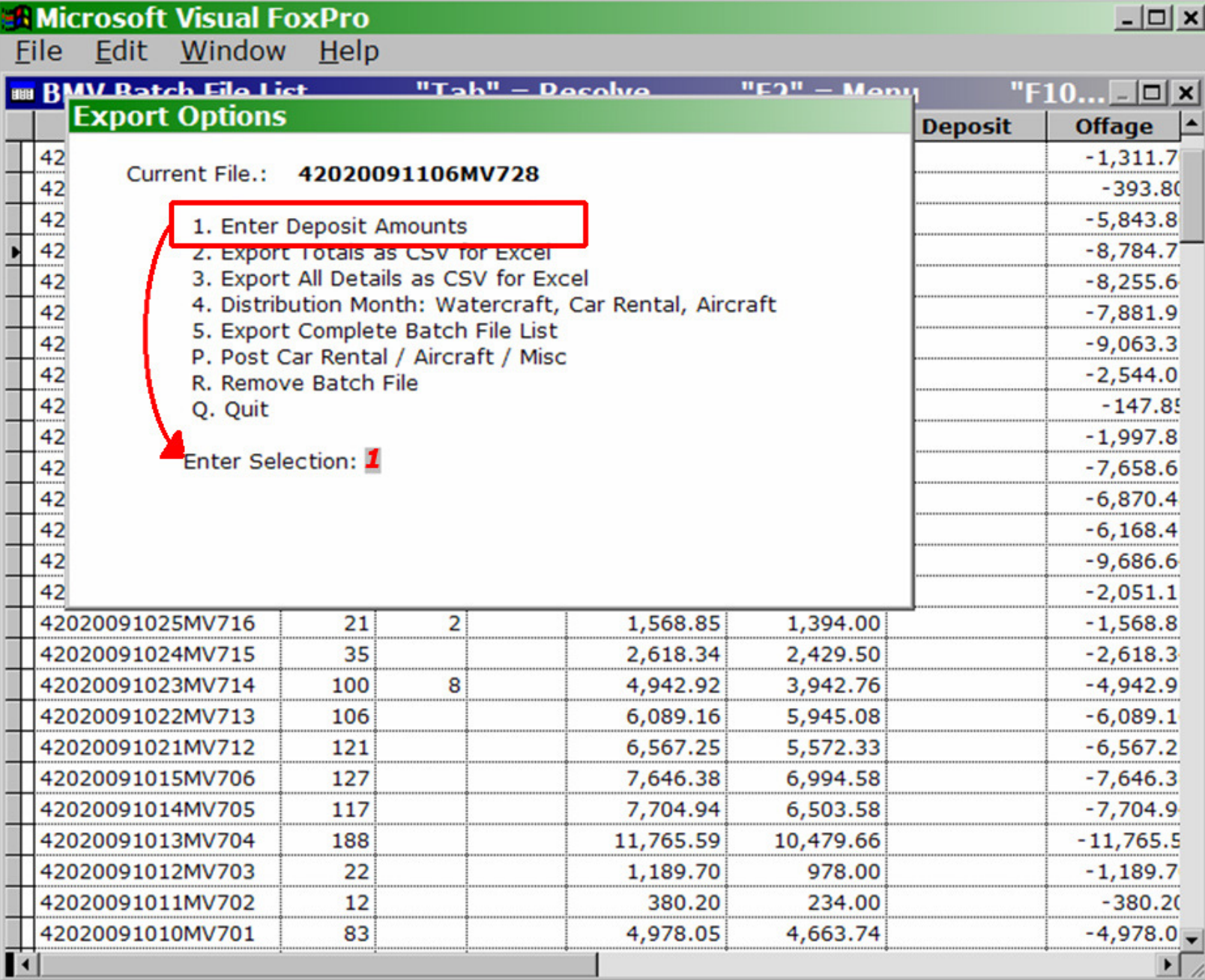

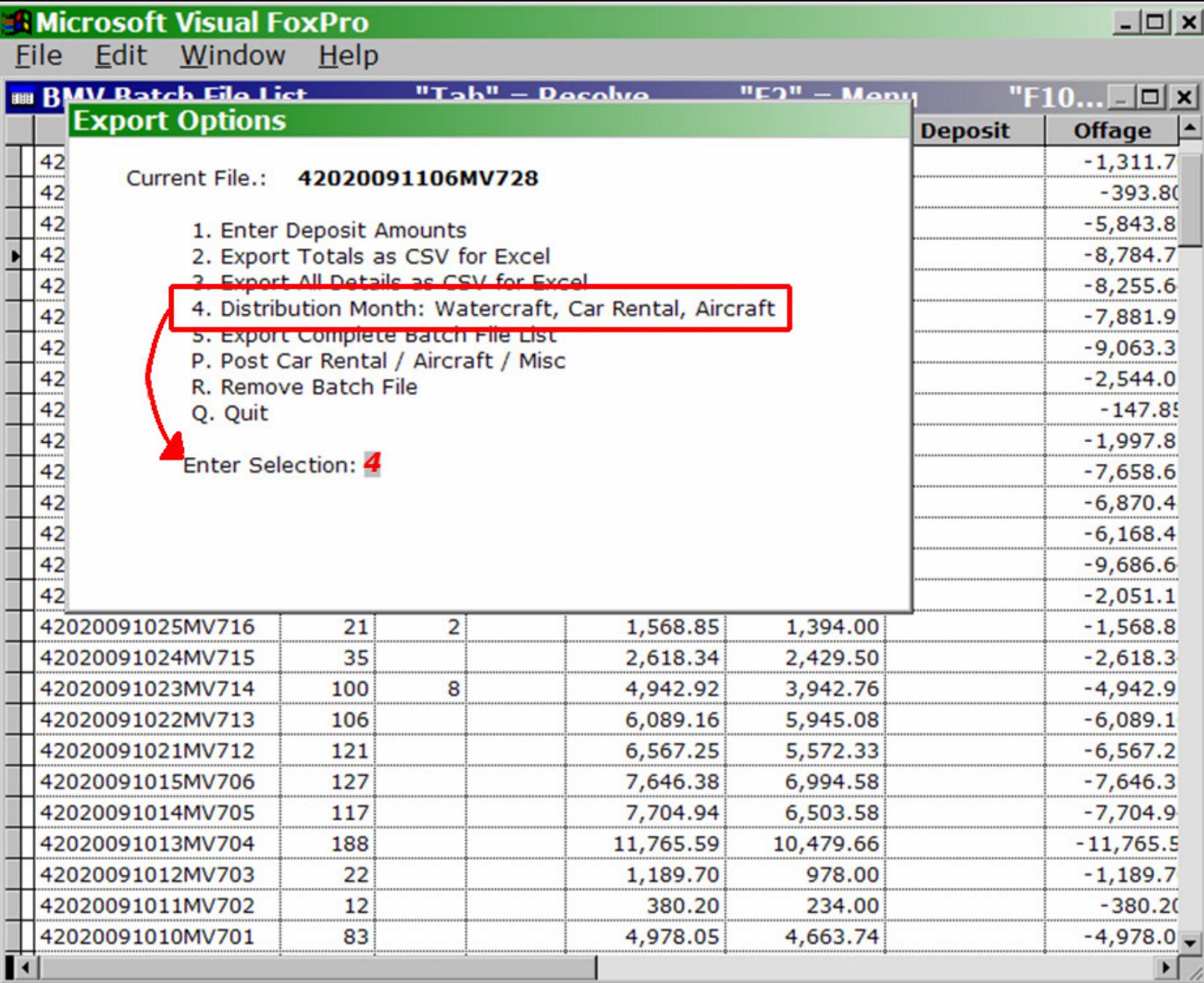

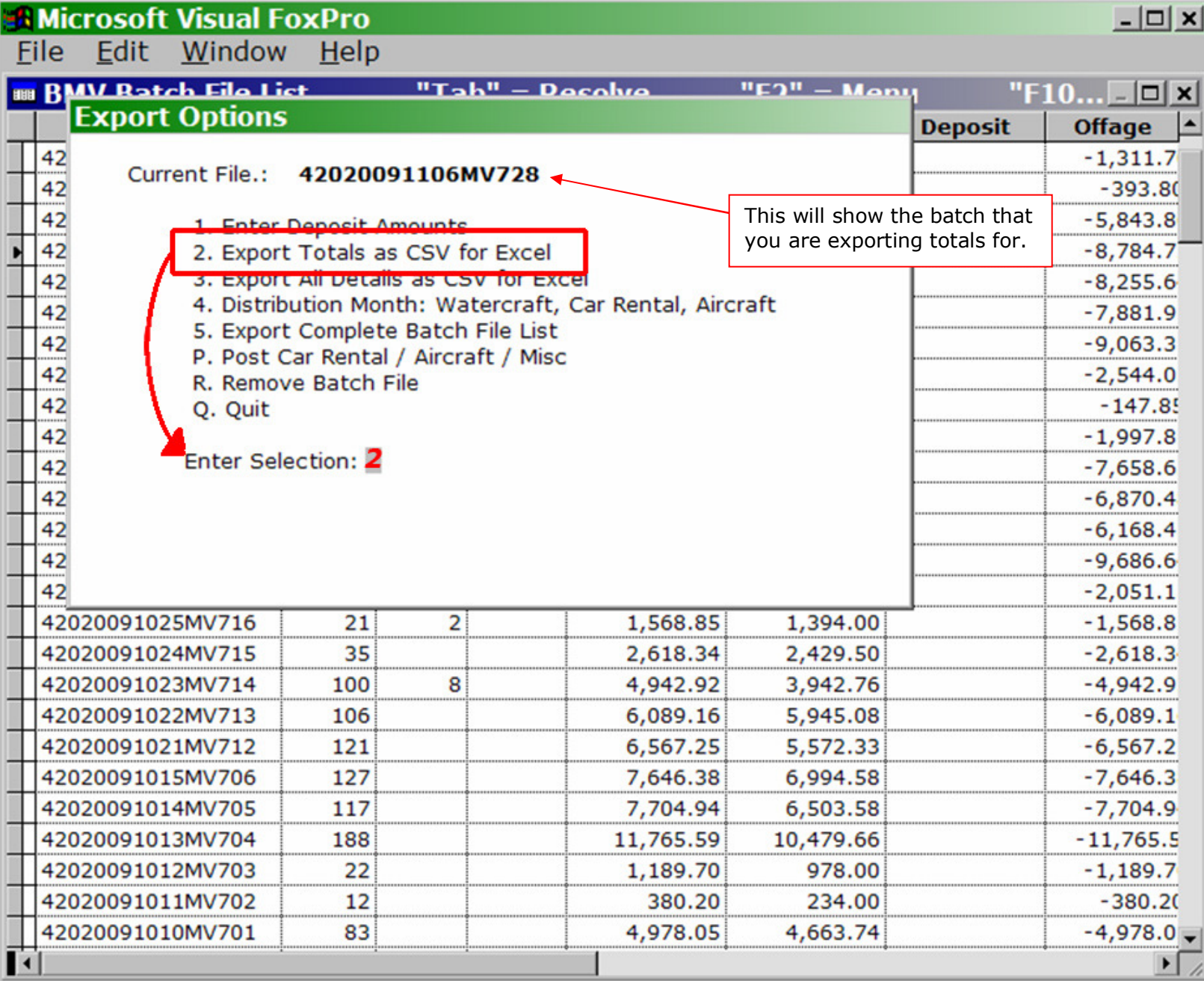

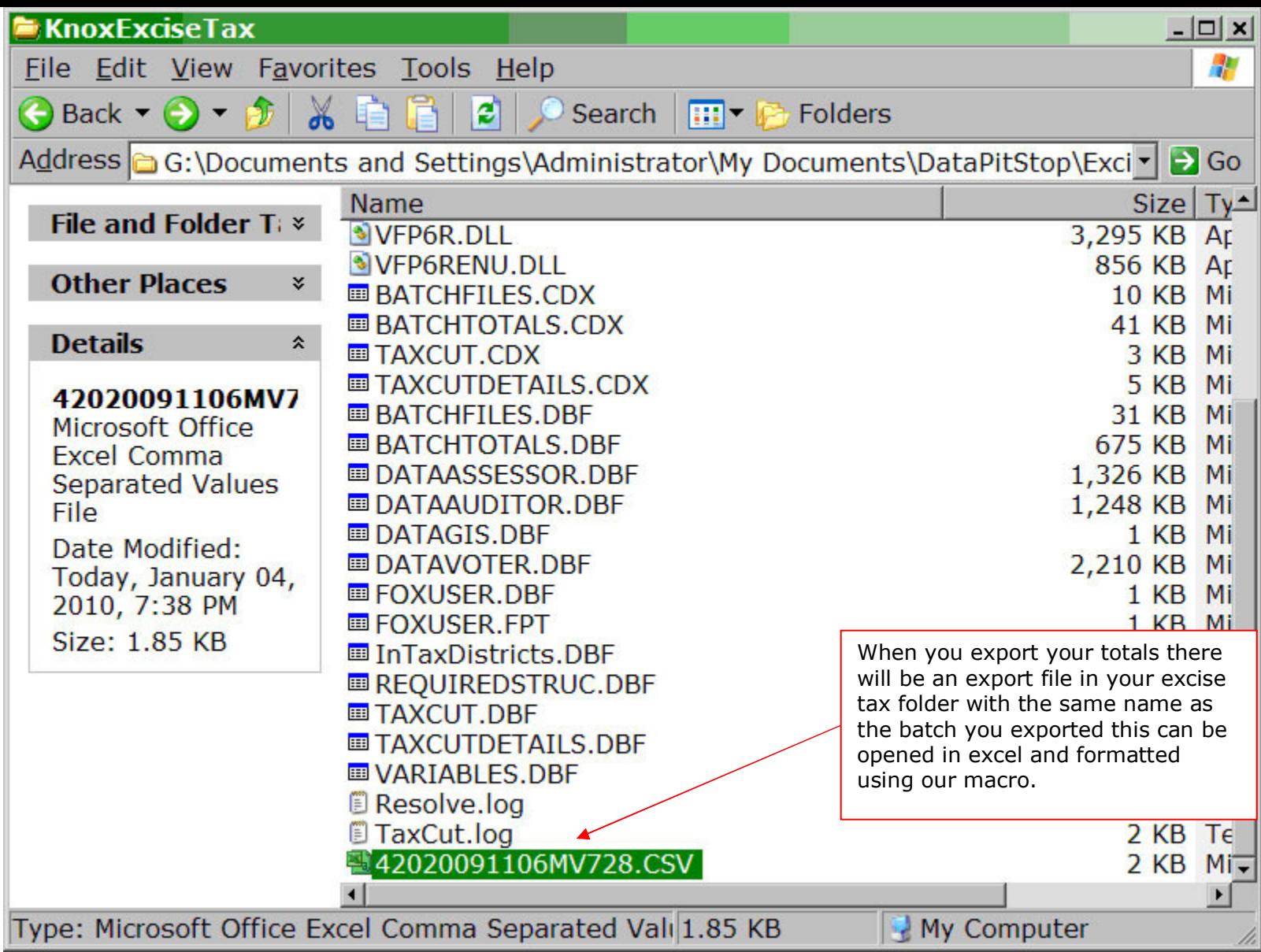

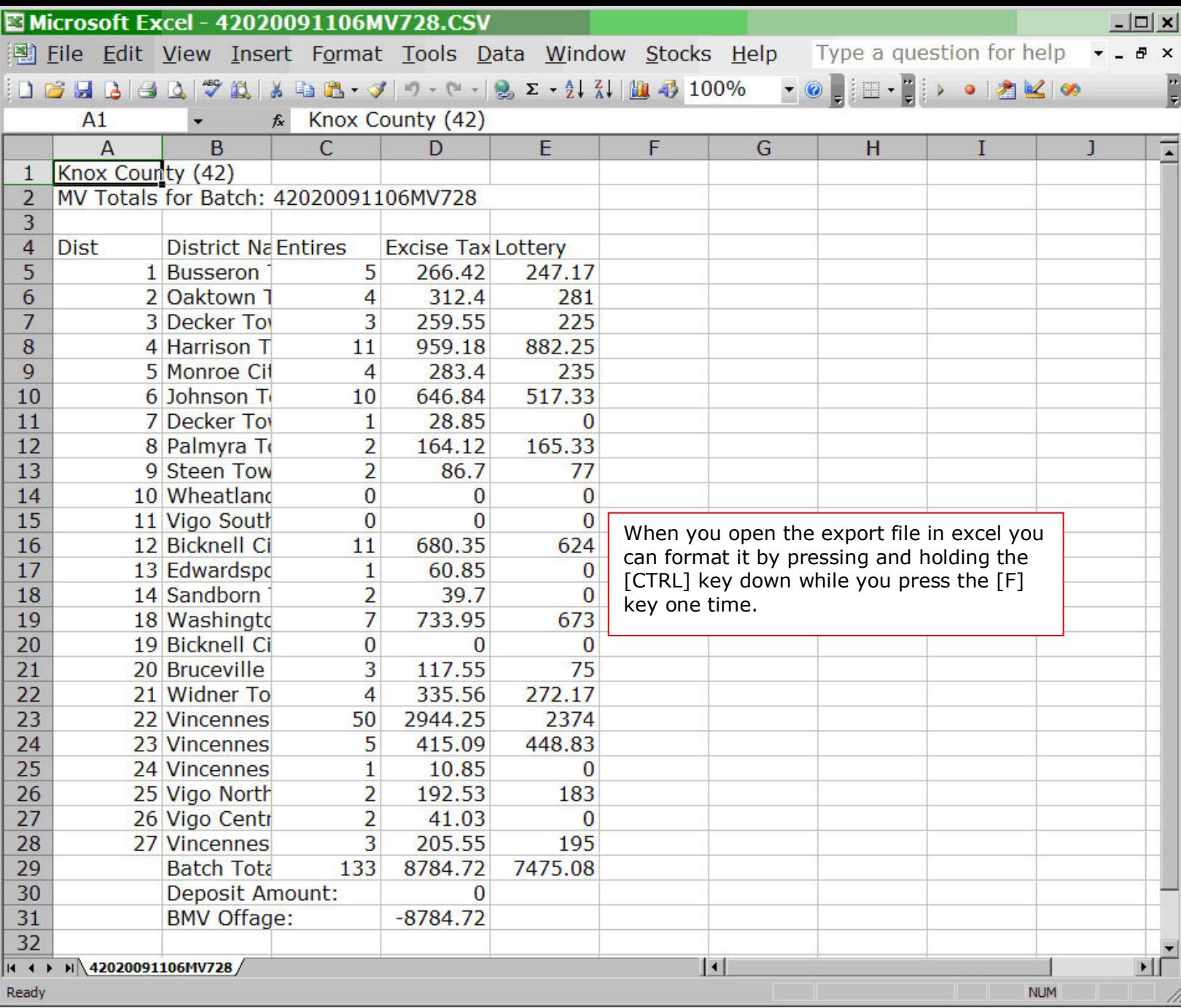

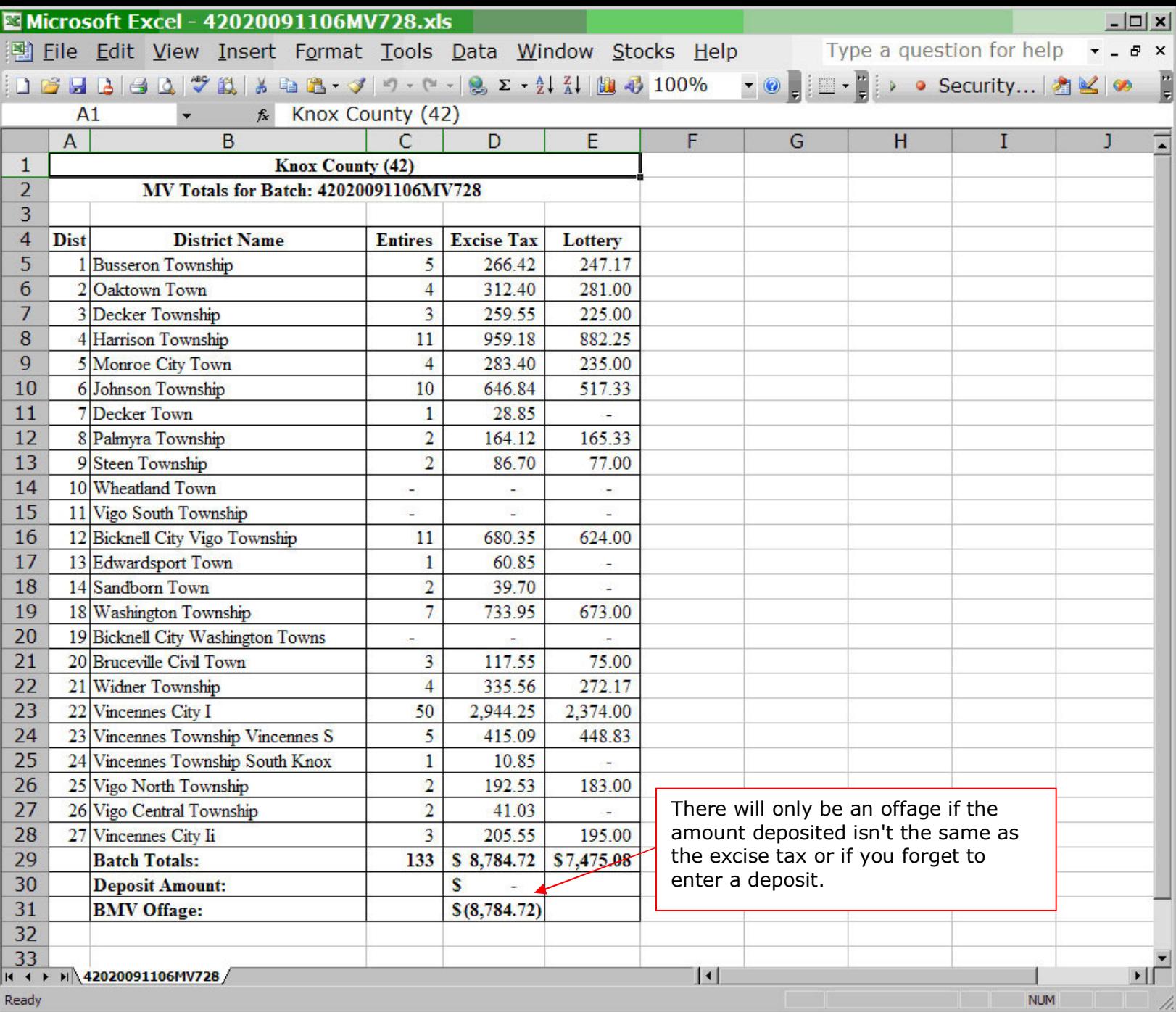